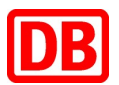

Richtlinie

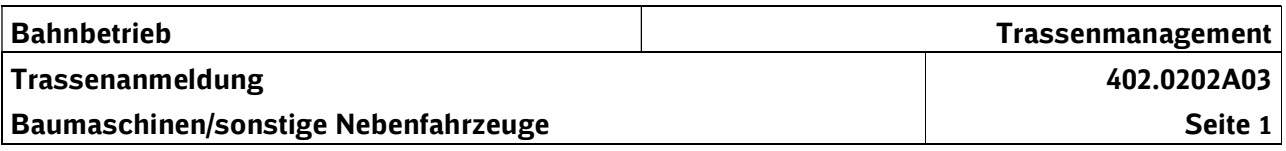

## 1 Vorbemerkungen

- (1) Das nachfolgende Formular findet Anwendung für die Anmeldung von Trassen für Baumaschinen und sonstige Nebenfahrzeuge, die nur an einzelnen Tagen verkehren.
- (2) Dieser Leitfaden erläutert die Feldinhalte und stellt dar, ob die jeweilige Angabe für die Bearbeitung der Trassenanmeldung zwingend erforderlich ist (M = Mussangabe) oder ob es sich um optionale Angaben (O) handelt. Einige Felder sind nur unter bestimmten Voraussetzungen zu verwenden. Sind diese gegeben, die jeweiligen Angaben aber zwingend erforderlich, wurden diese Felder mit (M) gekennzeichnet.

Weiterhin werden Erläuterungen gegeben, wozu die DB Netz AG die Angaben benötigen und auf welche Quellen zurückgegriffen werden kann.

Zu fehlenden oder nicht plausiblen Angaben fordert die DB Netz AG bei dem EVU/dem ZB die Korrektur unverzüglich nach. Der Beginn der Bearbeitungsfrist richtet sich nach dem Zeitpunkt, zu welchem die fehlenden Angaben der DB Netz AG vorliegen. Werden die Angaben nicht übermittelt, kann die Anmeldung zur Trassenbearbeitung nicht angenommen werden.

Bei Stornierung oder Änderungen muss die Zugnummer und der Verkehrstag angegeben werden. Bei Änderungen sind darüber hinaus die geänderten Daten gegenüber der Originalanmeldung anzugeben.

## 2 Leitfaden für die Verwendung des Vordrucks für Baumaschinen

## Trassenanmeldung für Baumaschinen / sonstige Nebenfahrzeuge

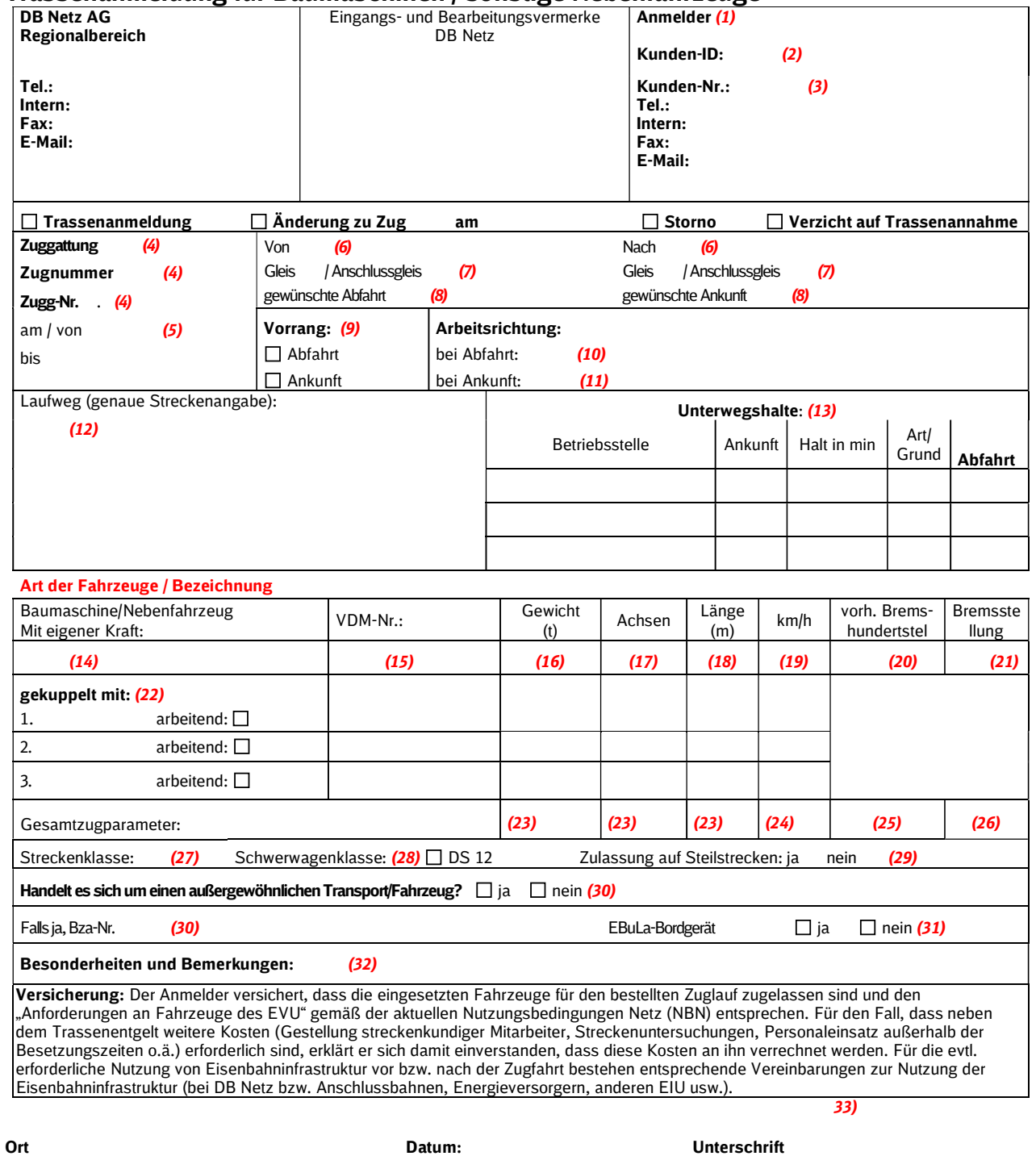

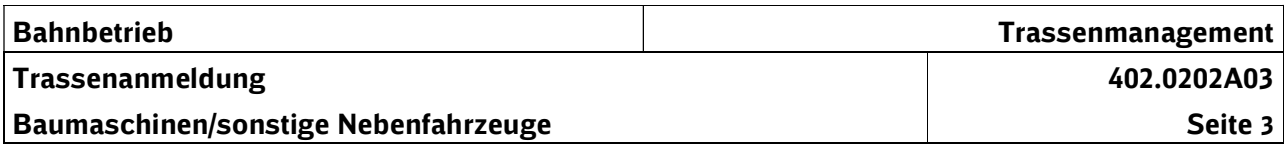

## Erläuterungen zu den Feldinhalten

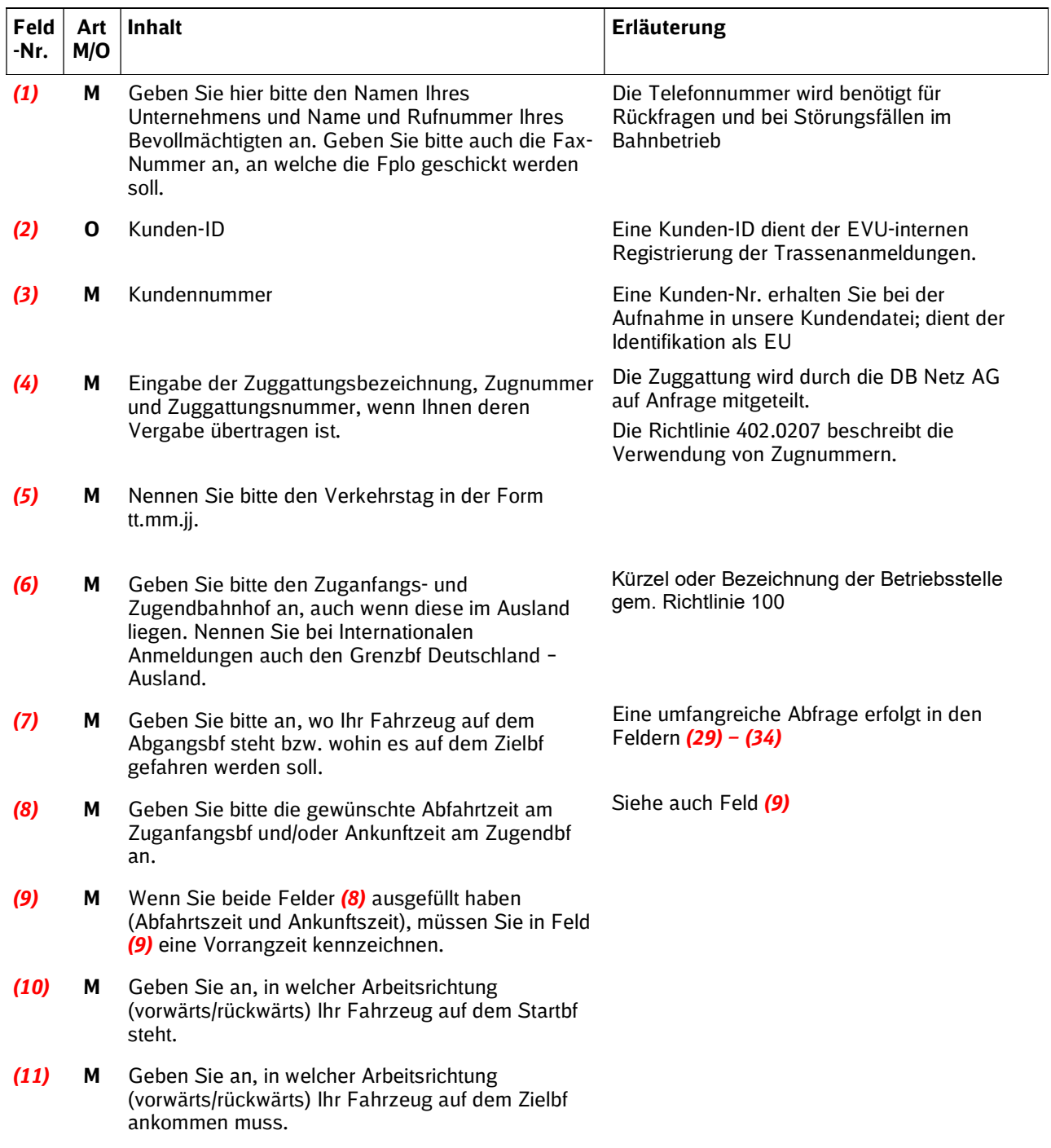

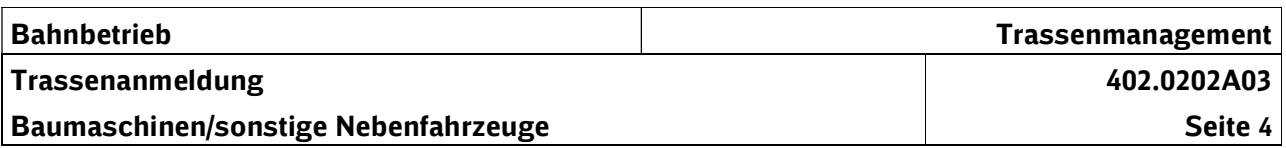

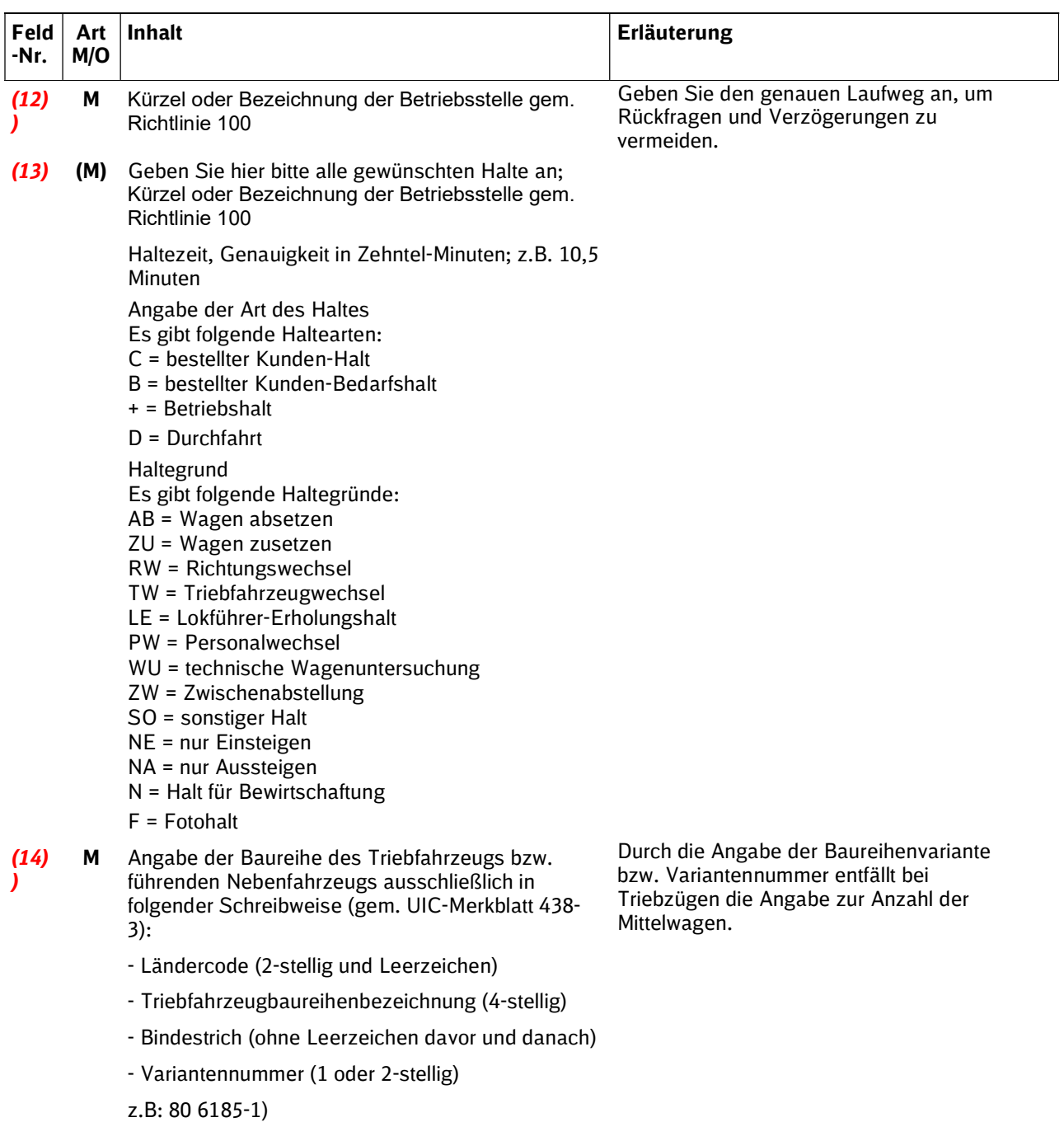

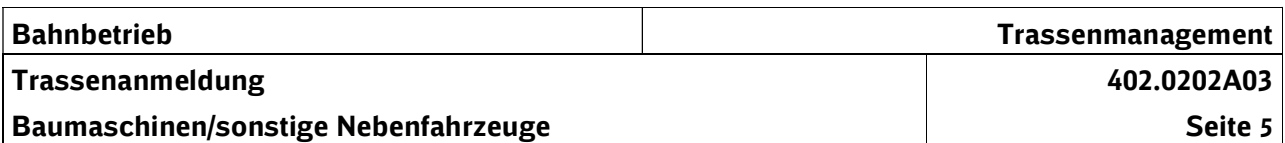

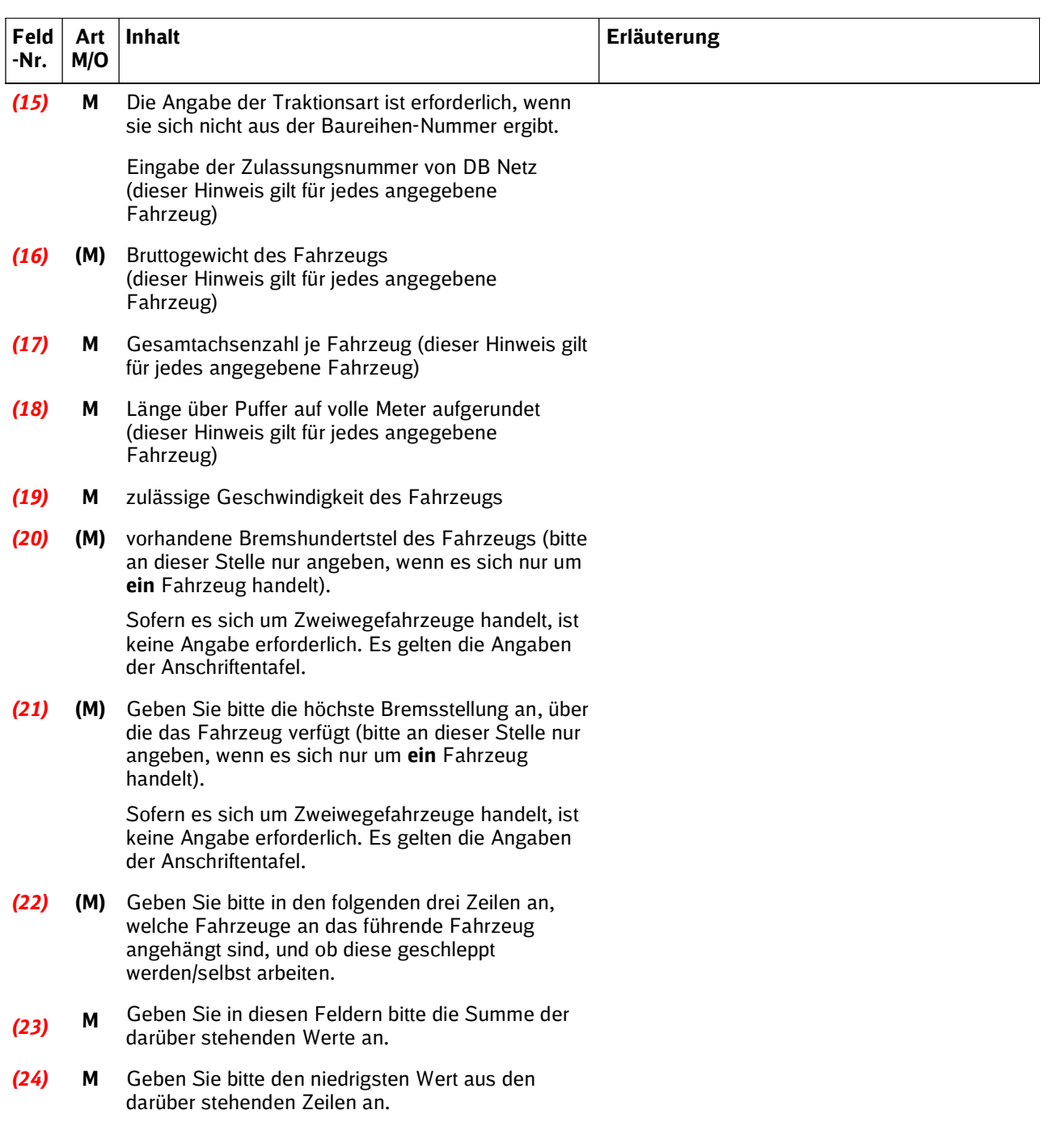

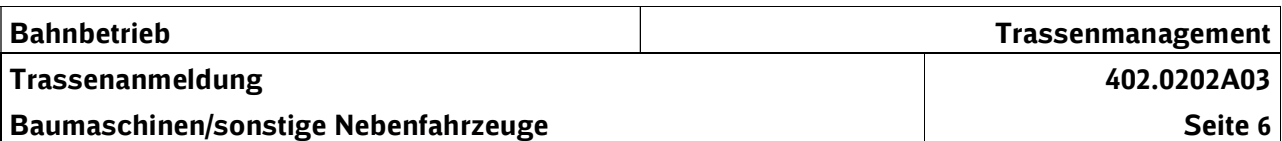

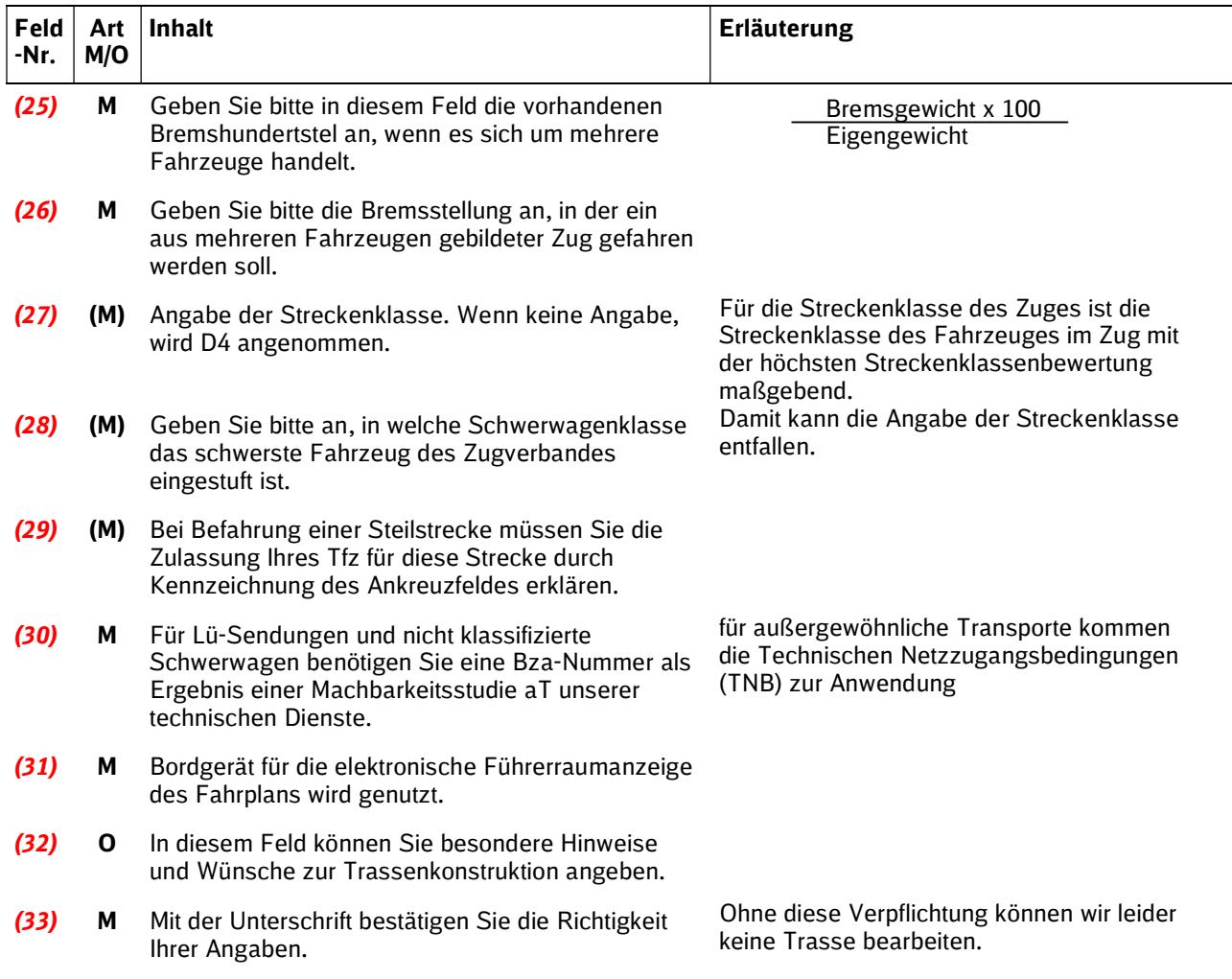